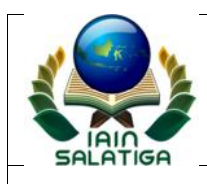

# **STANDAR PELAYANAN PENGISIAN KARTU RENCANA STUDI INSTITUT AGAMA ISLAM NEGERI (IAIN) SALATIGA**

## **I. PERSYARATAN**

- 1. Mahasiswa aktif semester berjalan dibuktikan dengan her-registrasi
- 2. Indeks Prestasi semester lalu
- 3. KHS

## **II. PROSEDUR**

- 1. Mahasiswa berkonsultasi tentang matakuliah yang akan diambil dengan dosen PA berdasarakan perolehan IP semester lalu
- 2. Mahasiswa mengisi KRS secara online lewat SIAKAD dengan memilih paket/matakuliah yang ditawarkan pada semester berjalan
- 3. Mahasiswa memintakan persetujuan tentang matakuliah yang sudah diambil kepada dosen pembimbing akademik
- 4. Dosen pembimbing akademik melakukan ACC KRS lewat SIAKAD online
- 5. Mahasiswa mencetak KRS dan memintakan persetujuan dosen pembimbing akademik
- 6. Subag Akademik melakukan verifikasi KRS yang bermasalah
- 7. Subag Akademik dan dosen pembimbing akademik mengarsipkan KRS
- 8. Mahasiswa terdaftar sebagai peserta mata kuliah

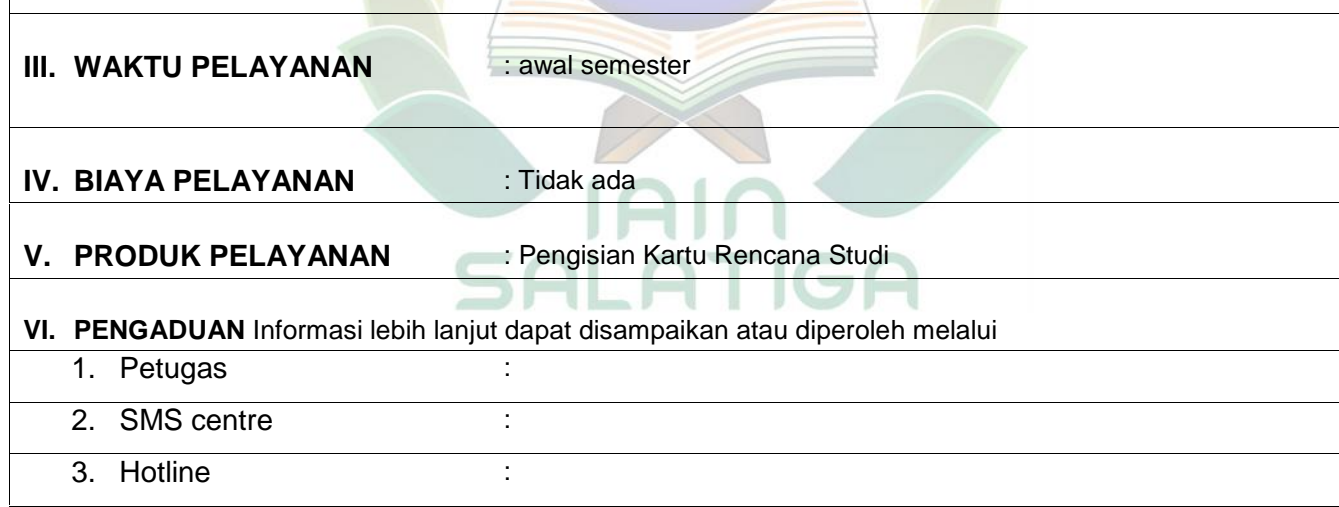

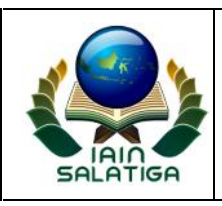

#### **KEMENTERIAN AGAMA REPUBLIK INDONESIA** INSTITUT AGAMA ISLAM NEGERI SALATIGA

FAKULTAS EKONOMI DAN BISNIS ISLAM

Jalan Tentara Pelajar 02 Salatiga 50721 Telepon (0298) 3237 06<br>Faksimili (0298) 323433<br><u>http://www.iainsalatiga.ac.id</u> e-mail: administrasi@iainsalatiga.ac.id

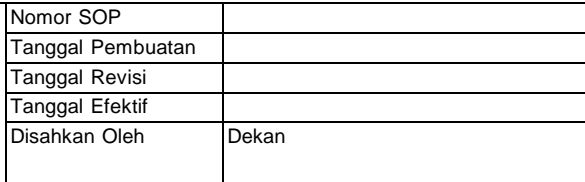

#### **SOP PENGISIAN KARTU RENCANA STUDI**

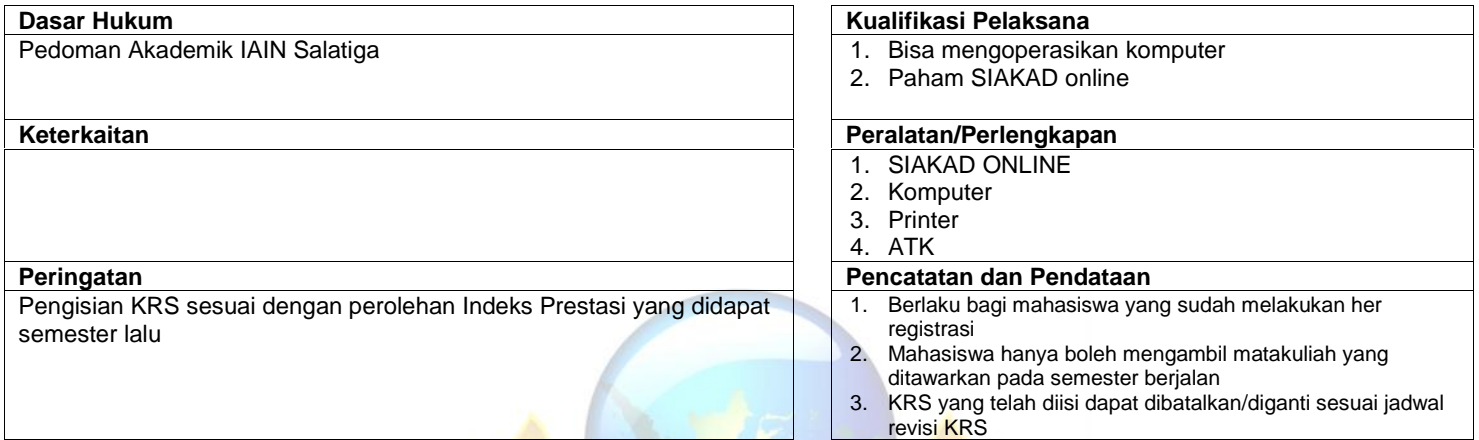

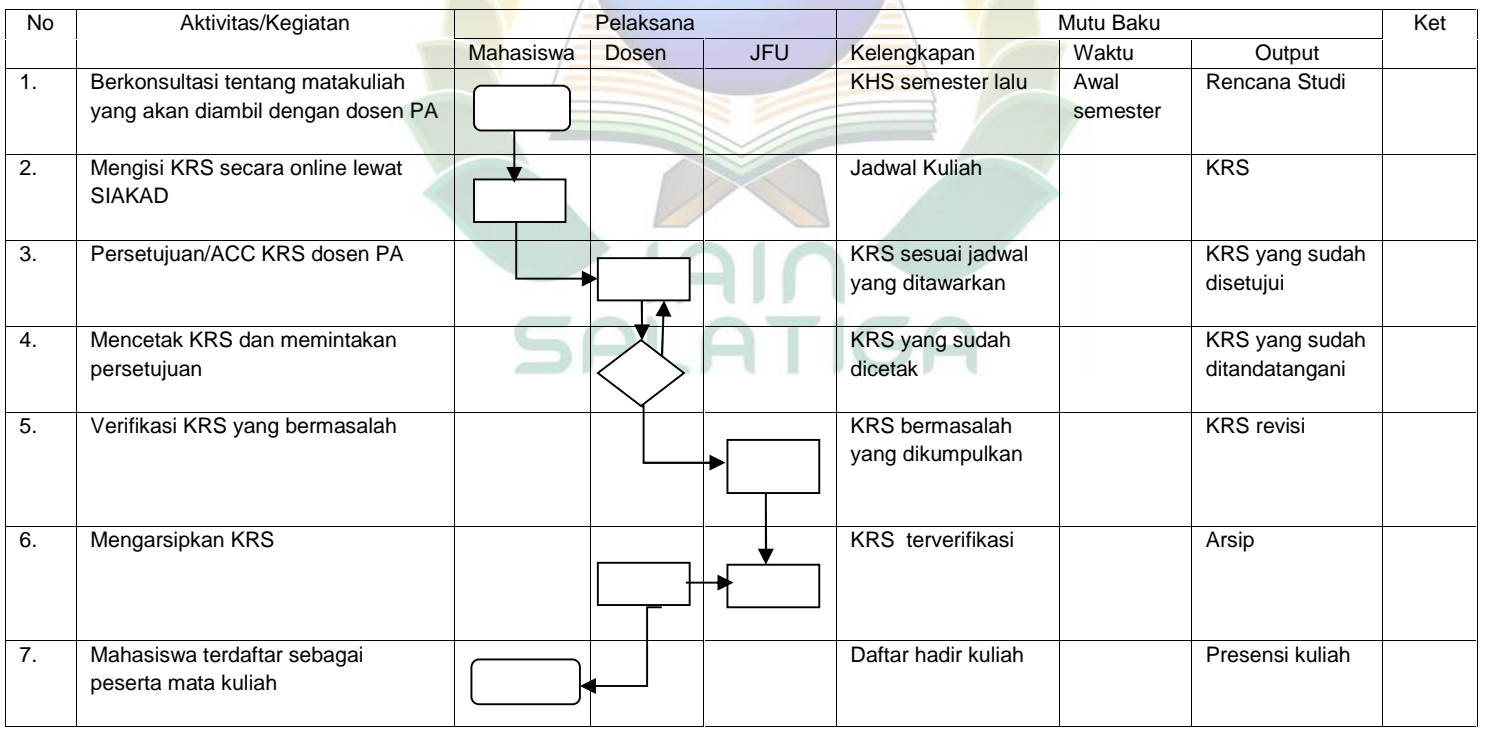